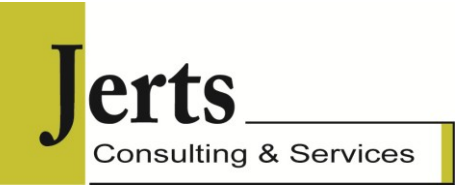

## **Communicating Numbers Effectively Using Excel**

*Course length: 1 day, 8:30am – 4:30pm*

Jerts Consulting and Services training courses are designed and facilitated by University educated instructors with diplomas or certifications in [Adult and Continuing Education.](http://en.wikipedia.org/wiki/Androgogy)

Courses are hands-on and participatory. Participants are encouraged to share their techniques, experience and knowledge to the learning environment.

## **Registration**

Contact Jerts Consulting at [info@jerts.com](mailto:info@jerts.com) or call (416) 479-0125 to arrange this course at your location.

### **General Description**

This course marries Excel functionality with graphic design and data visualisation principals. Participants learn spreadsheet design best practices, how to choose the best visualization (chart, table, etc.) for a job, and how to create that visualization in Excel.

Participants learn about the use of white space, colour and information density and how to effectively combine multiple visualizations onto one page/screen.

Participants learn and apply techniques to dynamically connect visualizations to data, enabling interactivity and/or ease-of-updating.

VBA, macros and programming techniques are not a part of this course.

### **Prerequisites**

Participants should be advanced-level users who have experience with Excel's basic charting functionality, but are looking to move beyond the limitations and documentation.

### **Course Outline**

### **Morning Session**

### **Spreadsheet Best Practices**

- Dedicated worksheets
- Formulae and flow
- Error management
- Documentation

### **Visual Perception**

- Colour theory
- Presenting numbers

# Visual representations of numbers

## **Displaying Numbers – Tables and Cells**

- Custom number formats
- Managing invalid/error values
- Advanced conditional formatting

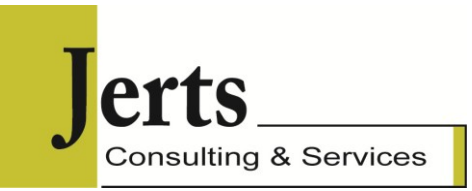

• Sparklines and in-cell graphics

## **Displaying Numbers - Charts**

- Choosing the right chart for the job
- Manipulating the Excel charting engine
- Multi-axis charts, 2 charts in one
- Highlighting chart data

## **Afternoon Session**

### **Advanced Charting**

- Phantom axes, phantom lines
- Exploiting error bars
- Using images in charting

### **Making Visualizations Dynamic**

- The trouble with pivot tables and charts
- Dynamic charts enabling user interactivity
- Creating dynamic commentary

### **Presentation Design (Combining Charts and Tables on one page/screen)**

- Layout principles
- Presentation density